# *Math models in neurobiology*

## *Ben Bolker*

# *2021-03-01 ©BMB (except textbook material/other images)*

# *Models of neuron excitation*

This material will follow Edelstein-Keshet (2005) (E-K) closely: I was able to get the PDF from [here,](https://epubs.siam.org/doi/pdf/10.1137/1.9780898719147.ch8) let me know if you want it and don't have access to it. (Much more detail in Ermentrout and Terman (2010).)

## *Limit cycles*

- non-point attractor of deterministic systems; repeated trajectory, periodic orbits
- "any simple oriented closed curve trajectory that does not contain singular points"

### *Properties*

- stable or unstable
- hard to get limit cycles in epidemic systems
	- **–** orbits via stochastic perturbation of weakly stable spirals
	- **–** orbits via seasonl forcing, ditto
	- **–** plenty of math models with limit cycles but **usually weird** (e.g. Wang and Ruan (2004))
- Lotka-Volterra predator-prey system has **neutrally stable** cycles
	- **–** but **Rosenzweig-MacArthur** model = predator-prey + densitydependent prey limitation, nonlinearity in predation rate does have limit cycles: see E-K §8.7

### *Limit cycles (part 2)*

- can occur in any phase space >1D
- easiest to analyze in 2D (**Poincaré-Bendixson theorem**)

### *Neurons*

- dendrites, soma, axon
- balance of ionic dynamics: Na+, K+, Cl-
	- **–** axon -50 mV below environment in resting state
	- **–** maintained by active ion pumping, e.g.
		- \* Na+: <sup>30</sup> vs <sup>117</sup> millimolar interior/exterior
- $*$  K+: 90 vs 3 mmol
- \* Cl-: <sup>4</sup> vs <sup>120</sup> mmol
- \* A- ("other"): <sup>0</sup> vs <sup>116</sup> mmol

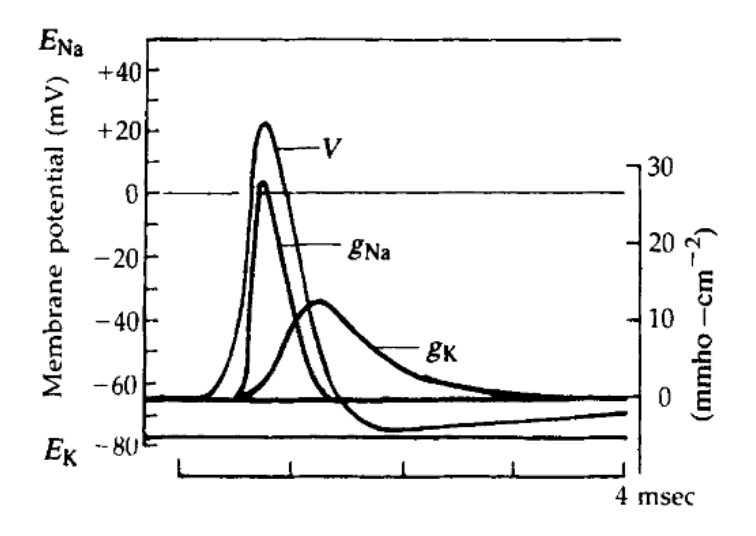

- sequence:
	- **–** voltage increases
	- **–** Na+ channels open, Na+ in (further  $\nearrow$  V)
	- **–** K+ channels open, K+ out  $(V \setminus)$
	- **–** Na+ channels close
	- **–** changes in V trigger firing at neighbouring site, wave propagates
- experiments:
	- **– voltage clamp**: apply/measure spatially homogeneous V dynamics
	- **– patch clamp**: measure dynamics of individual pores
- electric circuit analog:
	- **–** Voltage drop (≈ battery) + resistor + capacitor
	- **–** Several **parallel** currents (Na+, K+, etc.)
		- \* Ohm  $(V = IR = I/g, g \equiv \text{conductance})$
		- \* Faraday ( $V = q/C$ ) where  $q \equiv$  **charge**)
		- *∗ I* =  $\sum Vg_i = q/C$  (typo in E-K eq 4bb??)
		- $\star$  *dV*/*dt* = (*dq*/*dt*)/*C* = *I*/*C* = *V*/*C* ∑ *g*<sup>*i*</sup>

Skipping a few steps:

$$
\frac{dv}{dt} = -\frac{1}{C} \Big( g_{\mathbf{N}a}(v)(v - v_{\mathbf{N}a}) + g_{\mathbf{K}}(v)(v - v_{\mathbf{K}}) + g_{\mathbf{L}}(v - v_{\mathbf{L}}) \Big)
$$

( $L =$  "everything else"; only  $g_{Na}$  and  $g_K$  are concentration-dependent)

- $g_{\text{Na}}$  and  $g_{\text{K}}$  are **strongly** nonlinear functions of  $v$
- $g_{\text{Na}} = \bar{g}_{\text{Na}} m^3 h$ ;  $g_{\text{K}} = \bar{g}_{\text{K}} n^4$

$$
\frac{dn}{dt} = \alpha_n(v)(1 - n) - \beta_n(v)n
$$
  
\n
$$
\frac{dm}{dt} = \alpha_m(v)(1 - m) - \beta_m(v)m
$$
  
\n
$$
\frac{dh}{dt} = \alpha_h(v)(1 - h) - \beta_h(v)h
$$

Help from [here.](https://magesblog.com/post/2012-06-25-hodgkin-huxley-model-in-r/) (Didn't actually change much; found a typo. Change in sign convention:  $V \rightarrow -(V + 65)$ 

```
parms0 <- c(g_bar_Na=120,g_bar_K=36,g_L=0.3, v_Na=-115, v_K=12, v_L=-10.5989,
           C=1, I=0)alpha <- function(v,type) {
    switch(type,
           m=0.1*(v+25)/(exp((v+25)/10) -1),
           h=0.07*exp(v/20),
           n=0.01*(v+10)/(exp((v+10)/10) -1)
           )
}
beta <- function(v,type) {
    switch(type,
           m=4*exp(v/18),
           h=1/exp((v+30)/10 + 1),
           n=0.125*exp(v/80)
           )
}
HHgrad <- function(t,y,parms) {
    g <- with(as.list(c(y,parms)),
         c(v=-1/C*(-I + g_bar_Na*mˆ3*h*(v-v_Na) +
                   g_bar_K*n^4*(v-v_K) +g_{-}L*(v-v_{-}L)),
           n=alpha(v,"n")*(1-n) - beta(v,"n")*n,
           m=alpha(v,"m")*(1-m) - beta(v,"m")*m,
           h=alpha(v,"h")*(1-h) - beta(v,"h")*h)
         )
    list(g)
}
y0 <- c(v=0,n=0.3,m=0.05,h=0.6)
HHgrad(0,y0,parms0)
## [[1]]
```

```
## v n m h
## -0.715470000 0.003238369 0.012385538 0.017010617
plot_hh <- function(h) {
   op <- par(mfrow=c(1,2),las=1,bty="l")
   plot(h[,1],h[,2], type="l",xlab="time",ylab="V")
   cvec <- c(1,2,4) ## colours
   matplot(h[,1],h[,3:5], type="l",lty=1,xlab="time",ylab="", col=cvec)
   legend("topright",legend=c("n","m","h"),lty=1,col=cvec)
}
```

```
library(deSolve)
res0 <- ode(y=y0,times=seq(0,60,by=0.05), func=HHgrad, parms=parms0)
plot_hh(res0)
```
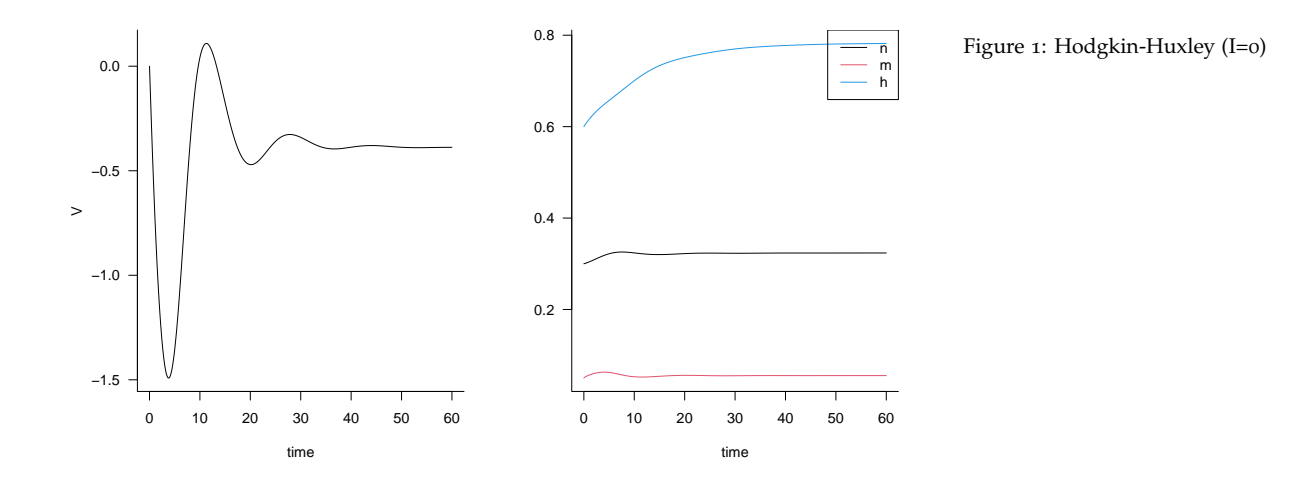

```
parms_f <- function(I,parms=parms0) {
    parms[["I"]] <- I
    return(parms)
}
res2 <- ode(y=y0,times=seq(0,100,by=0.05), func=HHgrad, parms=parms_f(-7))
plot_hh(res2)
```
What about a **bifurcation diagram**?

```
get_maxmin <- function(I) {
    res <- ode(y=y0,times=c(0,seq(100,200,by=0.1)),
               func=HHgrad, parms=parms_f(I))
    res <- as.data.frame(res[-1,-1]) ## drop time and first row
    ans <- with(res,
                c(v_min=min(v),v_max=max(v),
```
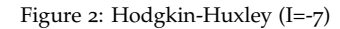

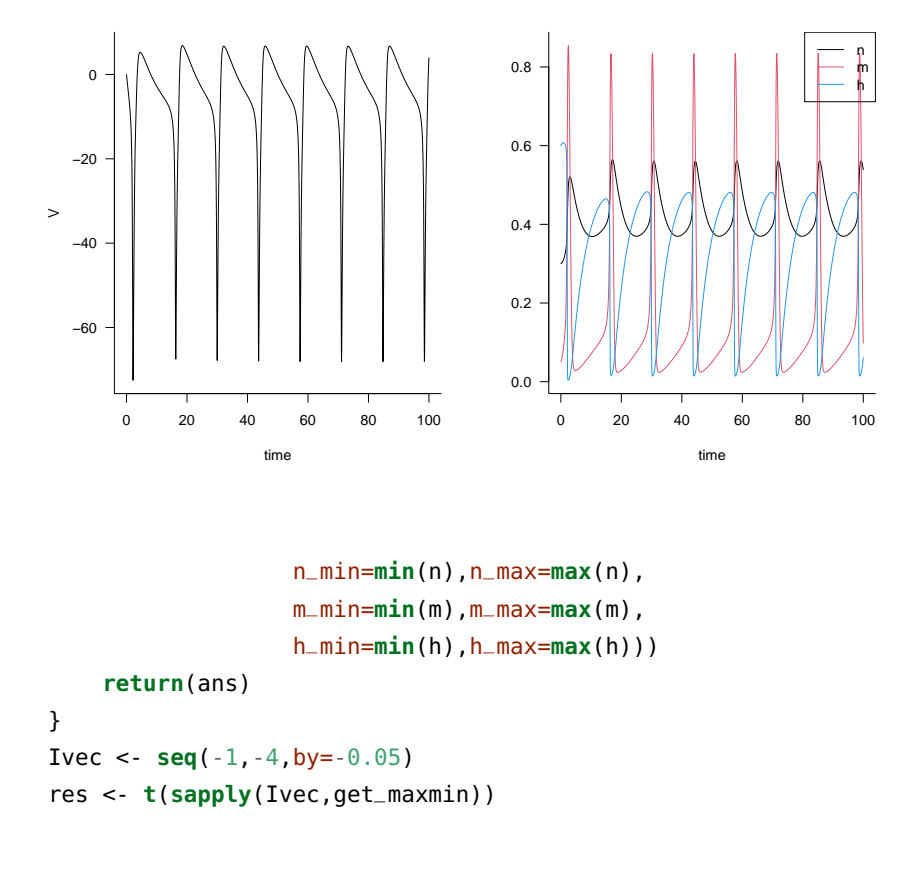

#### *what do we now?*

- project into lower dimensions
- simplification: separate into **slow** and **fast** components
- (find small values?)
- map changes in nullclines (how?)

#### **library**(phaseR)

```
HHeq <- res0[nrow(res0),c("v","n","m","h")]
HHgrad2d <- function(t, y, parms) {
    full_y <- c(v=y[["v"]],m=y[["m"]],n=HHeq[["n"]],h=HHeq[["h"]])
    list(HHgrad(t,full_y,parms)[[1]][c("v","m")])
}
HHgrad2d(0,y0[c("v","m")], parms0)
## [[1]]
\# \# v m
## 0.21059895 0.01238554
phasePlaneAnalysis(HHgrad2d,xlim=c(-120,10),
                  parameters=parms,
                  state.names=c("v","m"),
                  ylim=c(0,1))
```
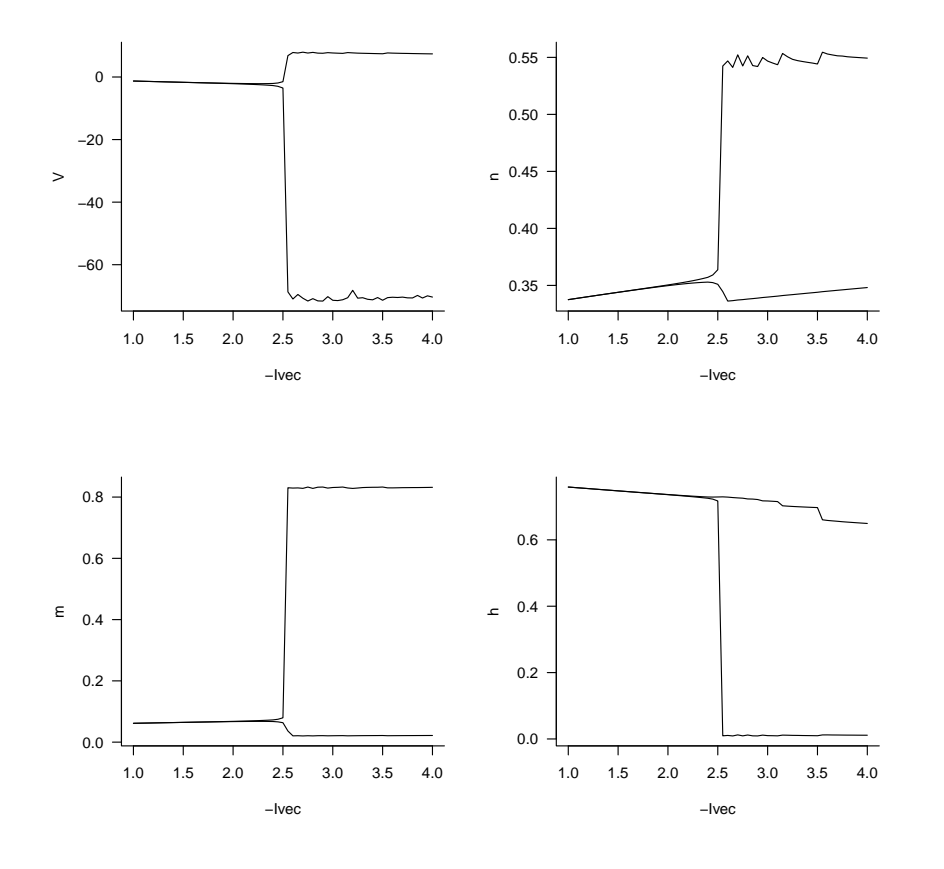

Figure 3: Hodgkin-Huxley bifurcation

#### *Analysis: Poincaré-Bendixson*

- bounded trajectories that don't approach a singular point are closed & periodic or approach a closed & periodic orbit
	- **–** bounded region *D* that contains a single repelling (unstable) point, all flow inward
	- **–** bounded annulus *A* containing no equilibria
- Bendixson: if *D* is simply connected, *∂F*/*∂x* + *∂G*/*∂y* is not identically zero and doesn't change sign, then no closed orbits exist

*Cubic nullclines*

$$
\frac{du}{dt} = v - G(u)
$$

$$
\frac{dv}{dt} = -u
$$
and  $G(u) = -(G(-u))$ 

- 
- nullclines  $v = G(u)$ ,  $u = 0$

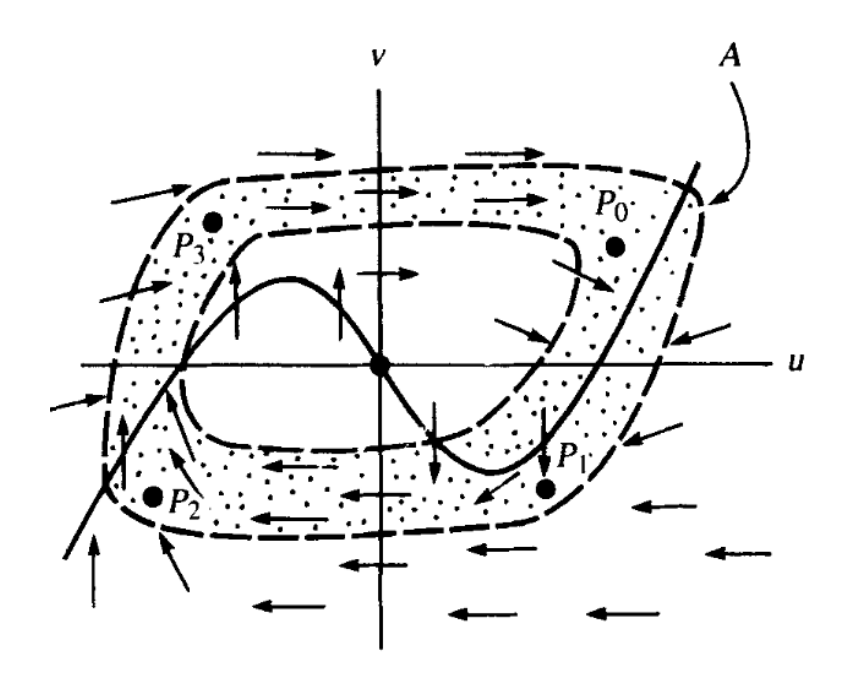

 $(b)$ 

*Fitzhugh-Nagumo model*

$$
\frac{dx}{dt} = c(y + x - x^3/3 + z(t)) \approx \text{Voltage}
$$
  

$$
\frac{dy}{dt} = -\frac{x - a + by}{c} \approx \text{recovery}
$$

Nullclines:

$$
y = x3 - x - z \quad (x' = 0)
$$
  

$$
y = (a - x)/b
$$

[Fitzhugh-Nagumo in Python](https://neuronaldynamics-exercises.readthedocs.io/en/latest/exercises/phase-plane-analysis.html)

```
import numpy as np
import scipy.integrate
def FH_grad(S,t,params):
   """gradient of FH model (autonomous)"""
   a,b,c,z = params ## unpack parameters
   x, y = S ## unpack state variables
   return(np.array([c*(y+x-x**3/3 + z),-(x-a+b*y)/c]))
t_{\text{--}}vec = np.linspace(0, 8, 101)
params0 = (0.7, 0.8, 3, 0) ## a, b, c, zy0 = (-1, 1)FH_sol1 = scipy.integrate.odeint(FH_grad,
                                 y0=y0,
                                 t=t_vec,
                                 args=(params0,))
```

```
import matplotlib.pyplot as plt
plt.plot(FH_sol1[:,0], FH_sol1[:,1]);
plt.show()
```
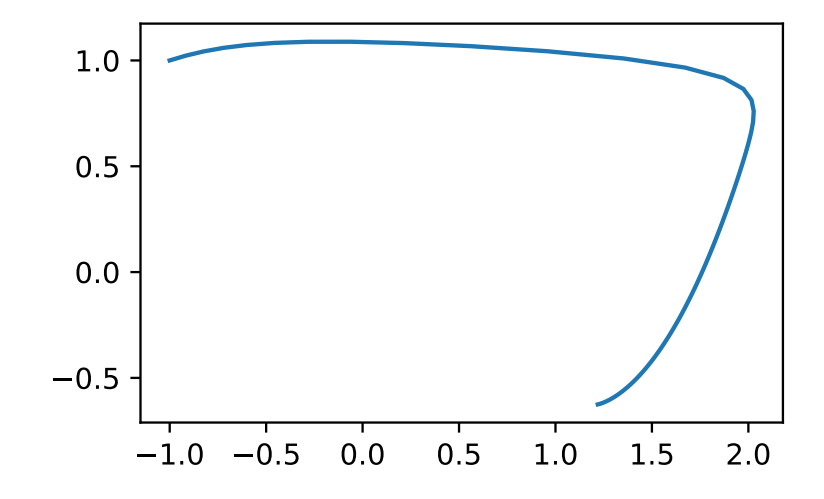

```
def flowfield(params, xlim=(-2,2,10), ylim=(-1,1,10), tvec=np.linspace(0,8,101)):
    for x in np.linspace(xlim[0],xlim[1],xlim[2]):
        for y in np.linspace(ylim[0],ylim[1],ylim[2]):
             FH_sol = scipy.integrate.odeint(FH_grad,
                                             y0=(x,y),
                                             t=t_vec,
                                             args=(params,))
             plt.plot(FH_sol[:,0], FH_sol[:,1], 'b');
    plt.show()
    return None
```
flowfield(params0)

Figure 4: F-H flow field (z=0)

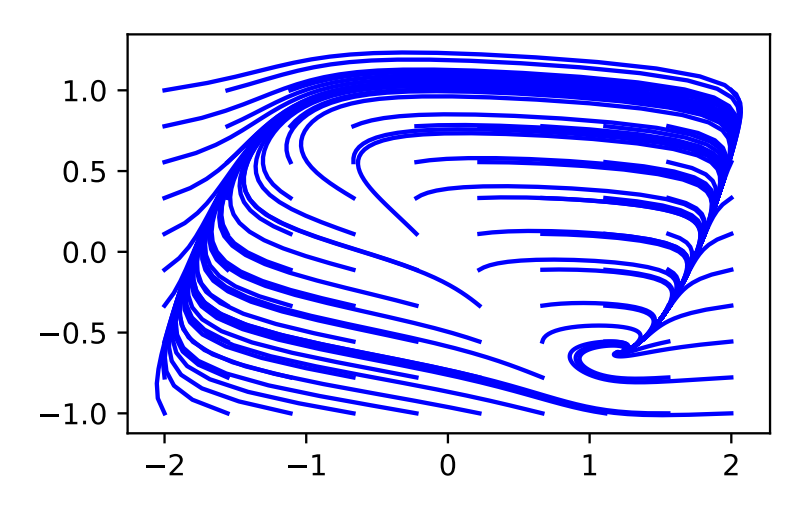

 $params1 = list(params0)$  $params1[3] = -0.4$  ## set new z value params1 = tuple(params1) flowfield(params1)

van der Pol oscillator:

*Rapid intro to chaos for Innocenti et al. (2007)*

- ISI = inter-spike interval
- Poincaré map
- Floquet multipliers
- bounded trajectories with *sensitive dependence on initial conditions*
- positive *Lyapunov exponent* (=  $\int \lambda(\tau) d\tau$ )

continuation methods: Blyth, Renson, and Marucci (2020); [PyD-](https://pydstool.github.io/PyDSTool/FrontPage.html)[STool](https://pydstool.github.io/PyDSTool/FrontPage.html)

Figure 5: F-H flow field (z=0.4)

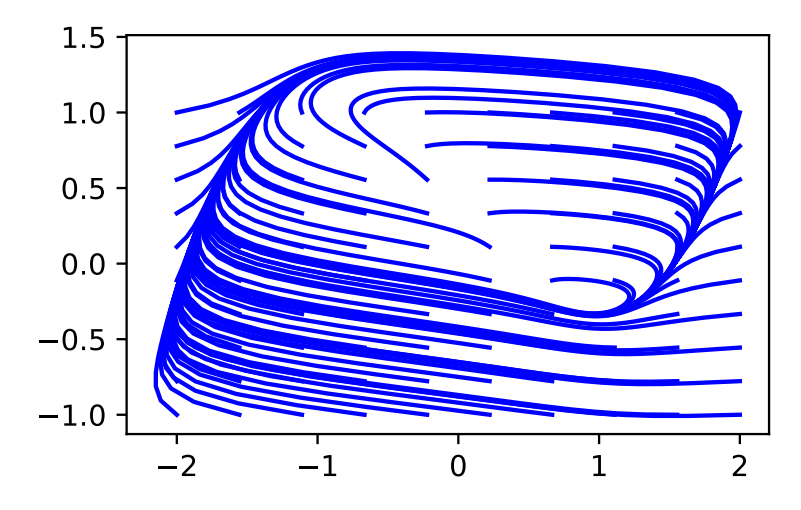

#### *References*

- Blyth, Mark, Ludovic Renson, and Lucia Marucci. 2020. "Tutorial of Numerical Continuation and Bifurcation Theory for Systems and Synthetic Biology." *arXiv:2008.05226 [Q-Bio]*, August. [http:](http://arxiv.org/abs/2008.05226) [//arxiv.org/abs/2008.05226](http://arxiv.org/abs/2008.05226).
- Edelstein-Keshet, Leah. 2005. "8. Limit Cycles, Oscillations, and Excitable Systems." In *Mathematical Models in Biology*, 311–80. Classics in Applied Mathematics. Society for Industrial; Applied Mathematics. <https://doi.org/10.1137/1.9780898719147.ch8>.
- Ermentrout, G. Bard, and David H. Terman. 2010. *Mathematical Foundations of Neuroscience*. Vol. 35. Interdisciplinary Applied Mathematics. New York, NY: Springer New York. [https://doi.org/10.](https://doi.org/10.1007/978-0-387-87708-2) [1007/978-0-387-87708-2](https://doi.org/10.1007/978-0-387-87708-2).
- Innocenti, Giacomo, Alice Morelli, Roberto Genesio, and Alessandro Torcini. 2007. "Dynamical Phases of the Hindmarsh-Rose Neuronal Model: Studies of the Transition from Bursting to Spiking Chaos." *Chaos: An Interdisciplinary Journal of Nonlinear Science* 17 (4): 043128. <https://doi.org/10.1063/1.2818153>.
- Wang, Wendi, and Shigui Ruan. 2004. "Bifurcations in an Epidemic Model with Constant Removal Rate of the Infectives." *Journal of Mathematical Analysis and Applications* 291 (2): 775–93. [https:](https://doi.org/10.1016/j.jmaa.2003.11.043) [//doi.org/10.1016/j.jmaa.2003.11.043](https://doi.org/10.1016/j.jmaa.2003.11.043).